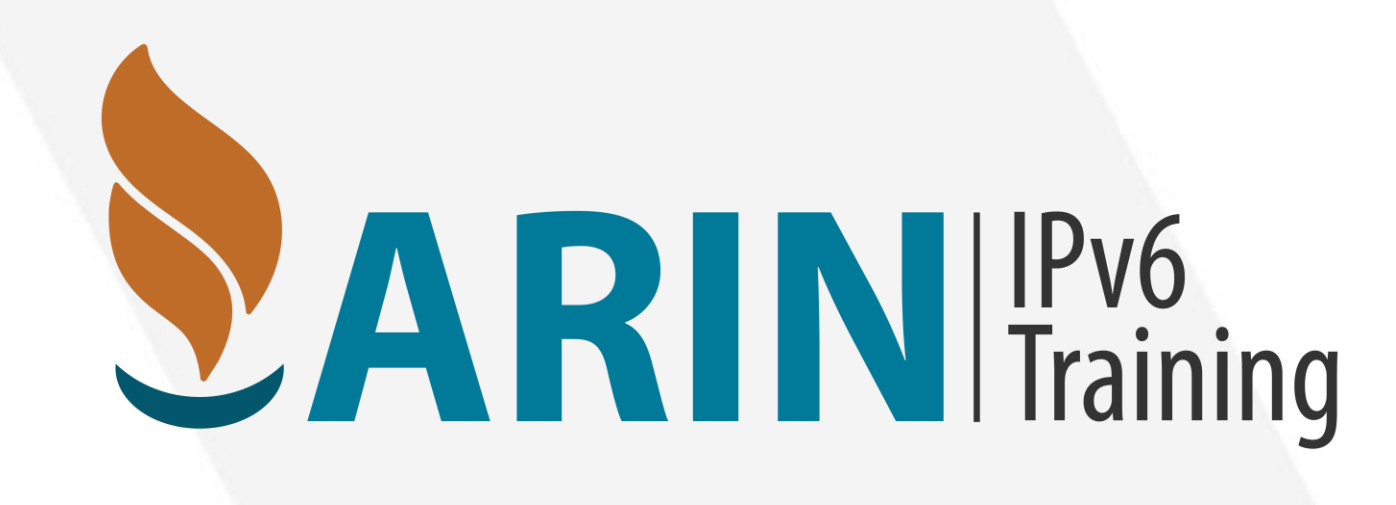

### IPv6 Address Planning Basics

#### Jon Worley, Senior Technology Architect

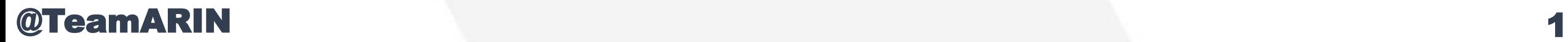

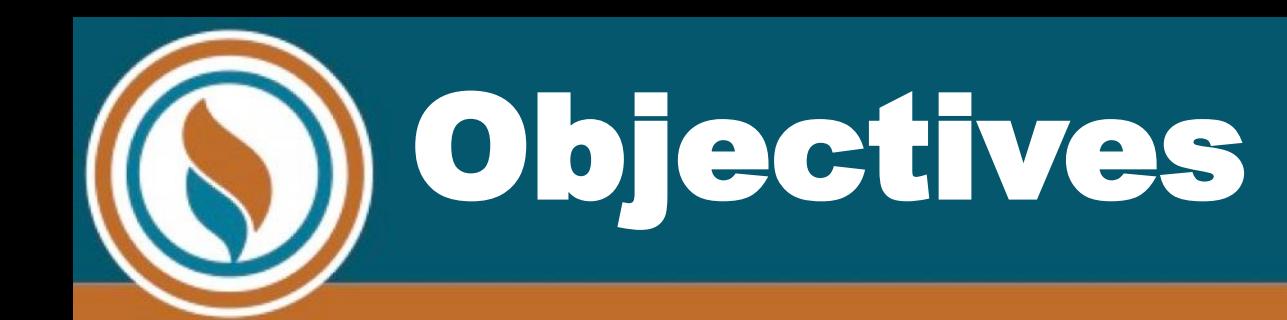

- •Compare different sizes of IPv6 blocks
- •Describe the details of the hierarchy of IPv6 block size
- •Identify the 3 separate blocks of IPv6 needed for an organization

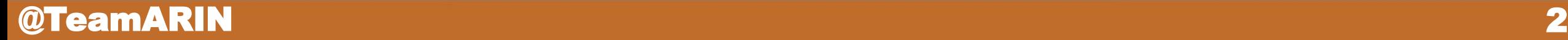

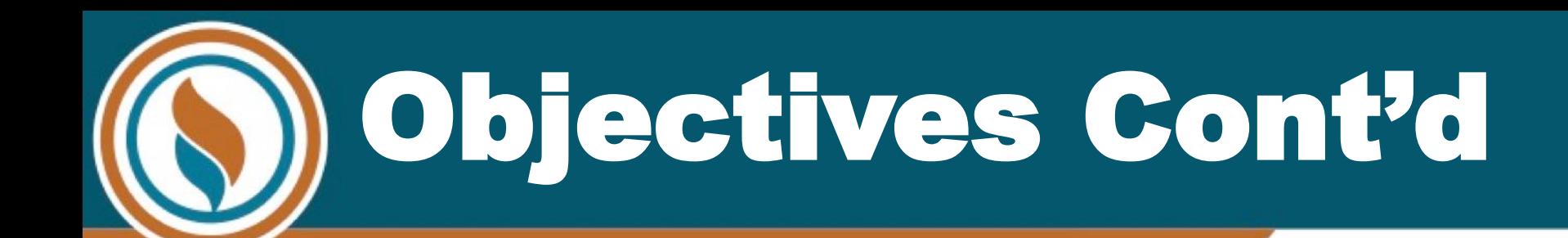

- •Build an IPv6 address plan for your organization
- •Identify elements of ARIN and NRPM policy that may have an effect on your IPv6 allocation.
- •Recognize common mistakes made in IPv6 plans and requests.

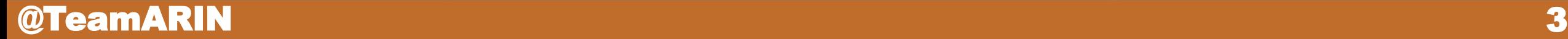

## Compare with what you know

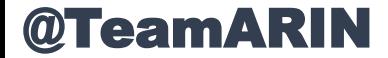

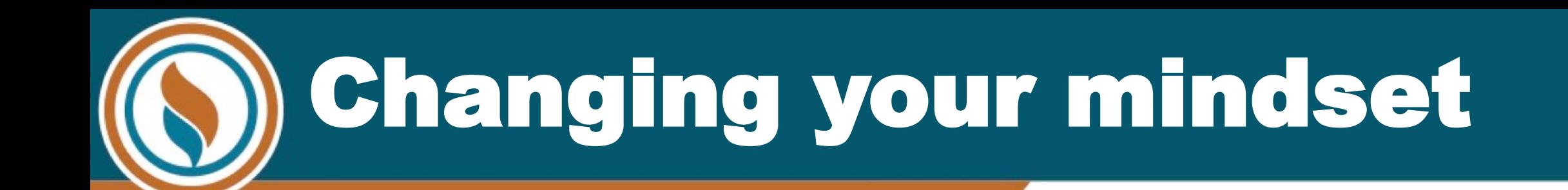

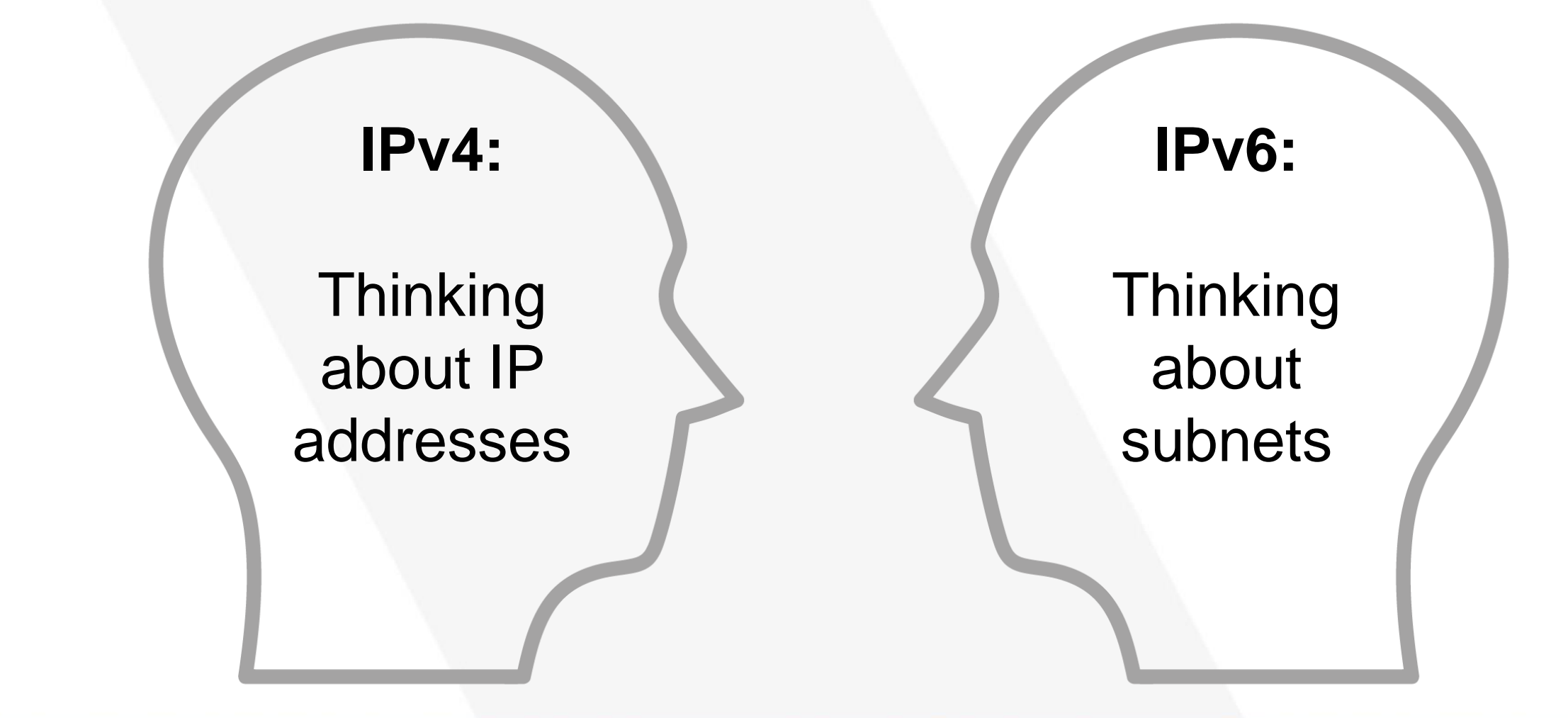

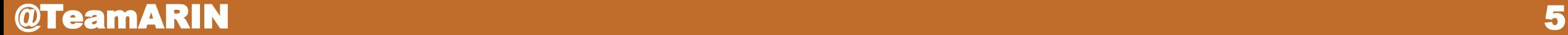

## Thinking in addresses

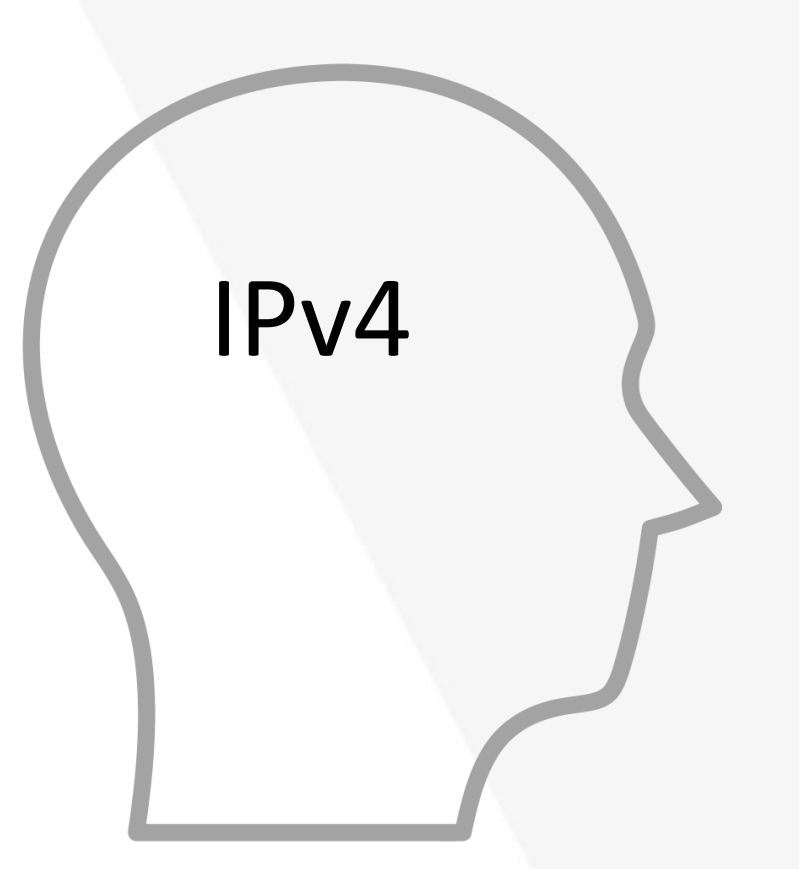

- •ISP with a /16 (256 /24s)
- •Customer with a /24
- •That /24 has 256 unique IPv4 addresses to assign to devices/users

# Thinking in Subnets

- Last 64-bits used for device auto-configuration
- •Each user has 65,536 /64 subnets, each of which can hold a near-infinite number of devices/users

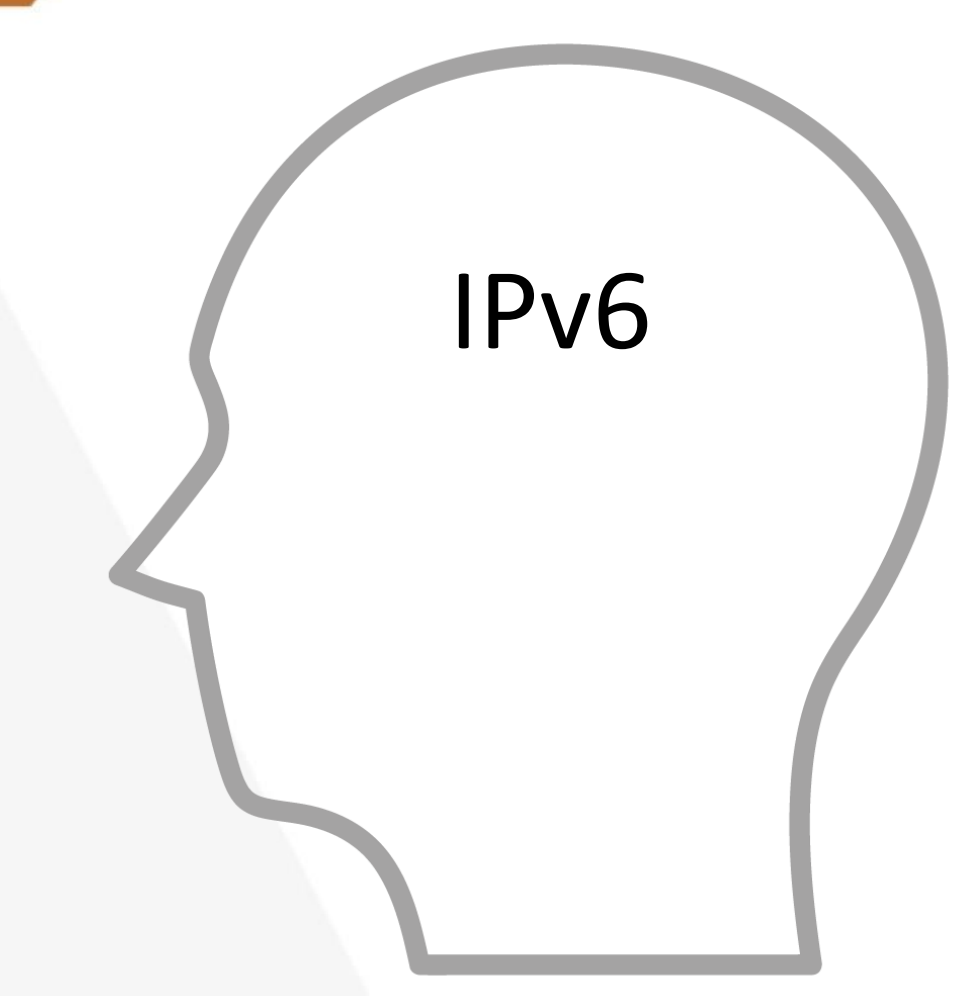

## The Building Blocks of IPv6

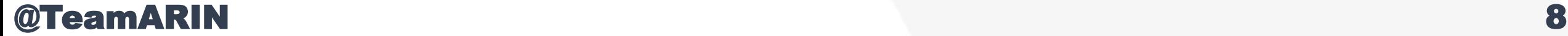

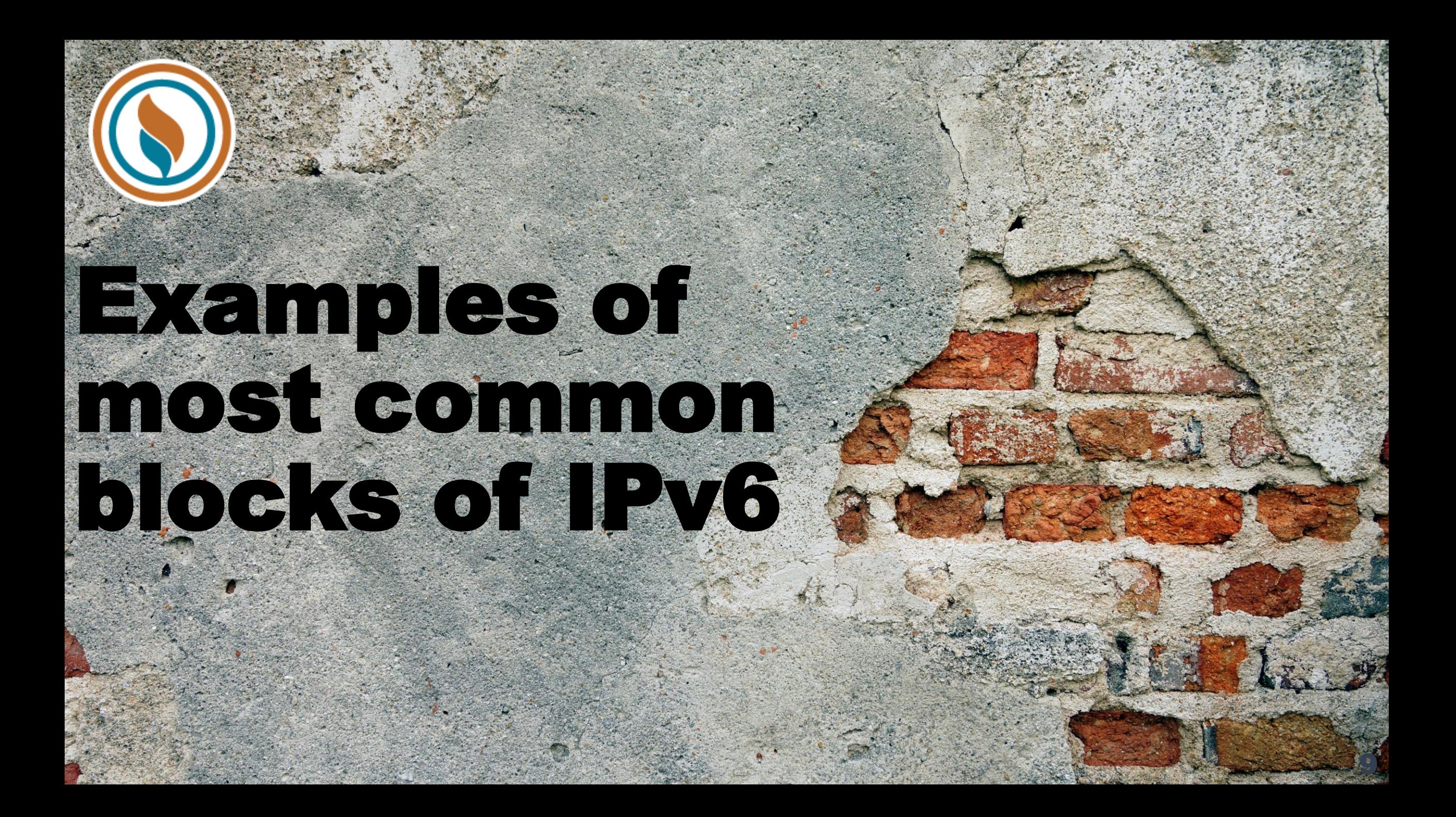

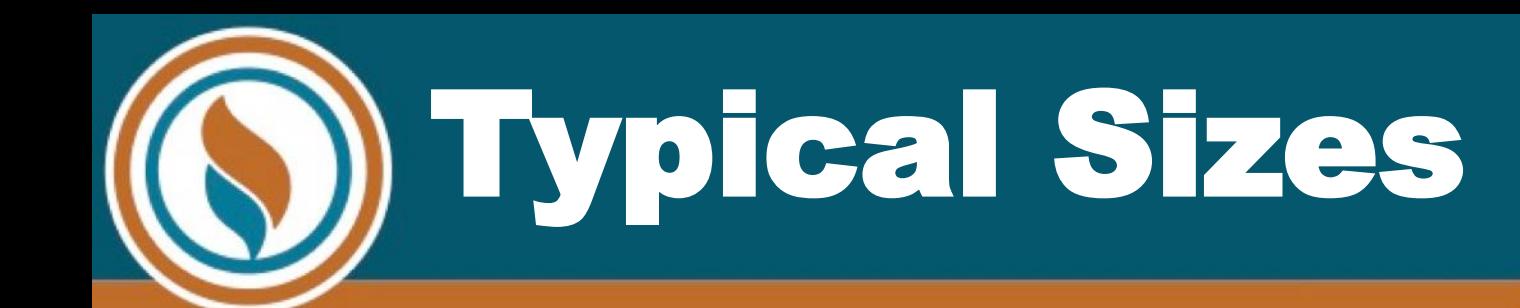

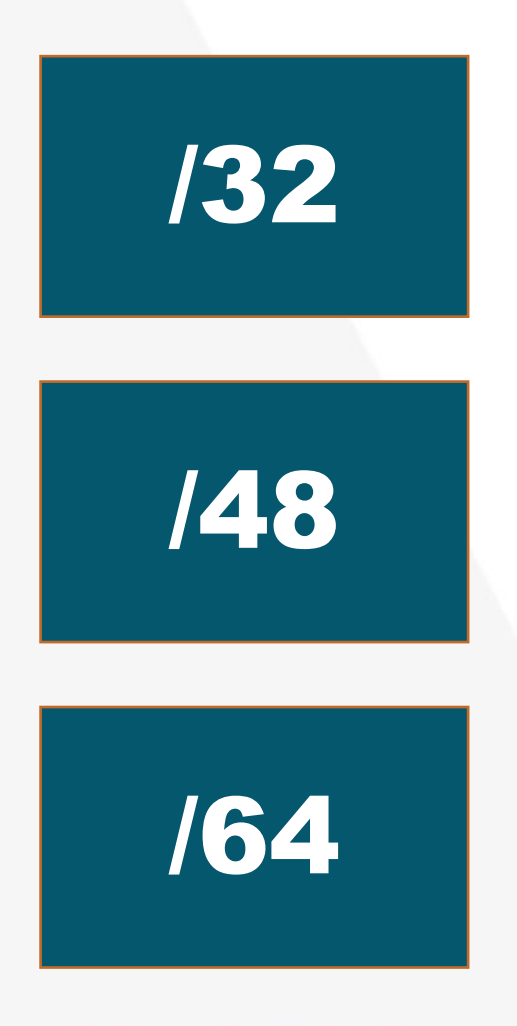

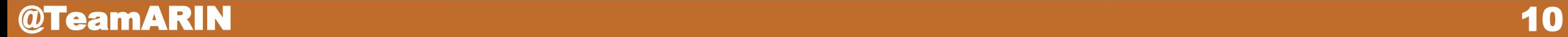

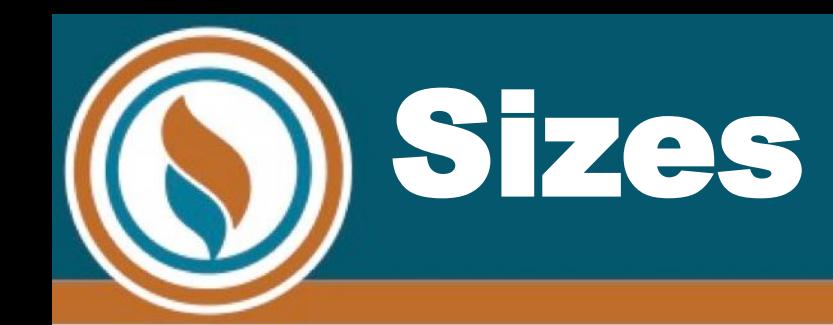

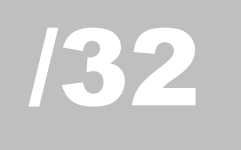

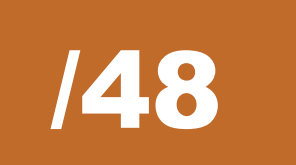

/64

- •The block assigned to most end users or customer sites
- •65,536 /64 subnets

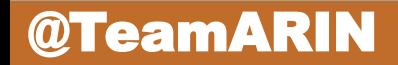

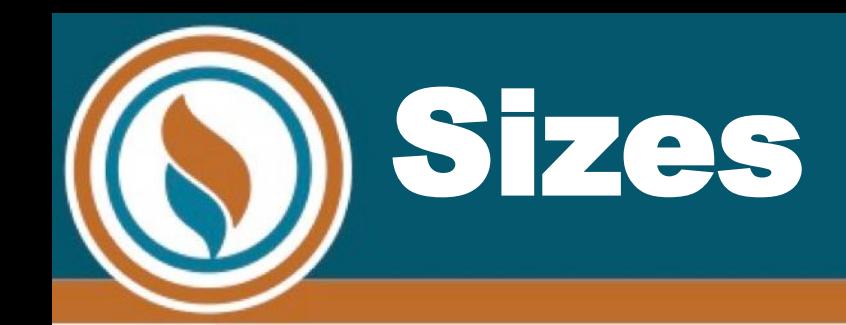

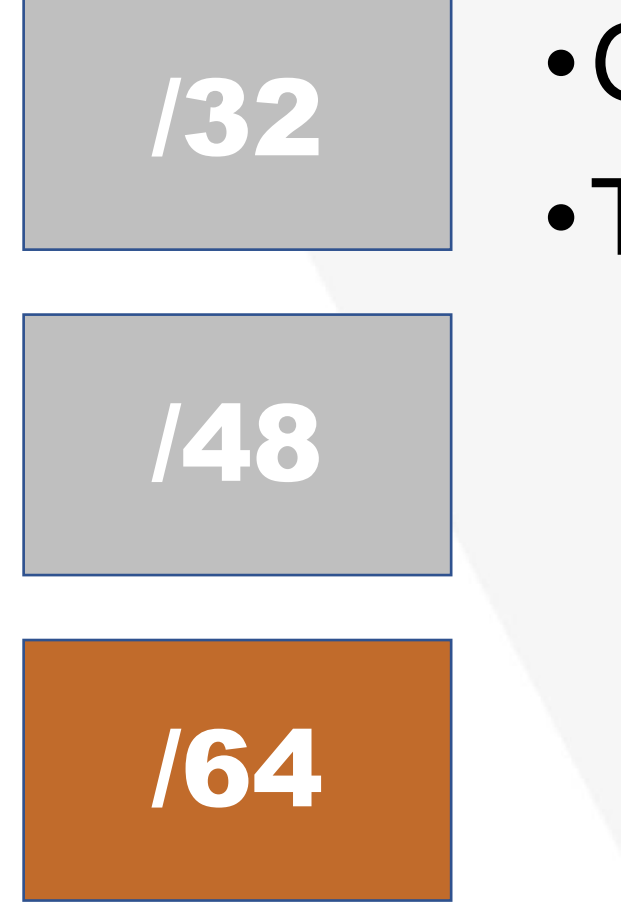

•Giving so much to each customer?

- Thinking in subnets
	- •Each /64 subnet can hold 2^64 addresses

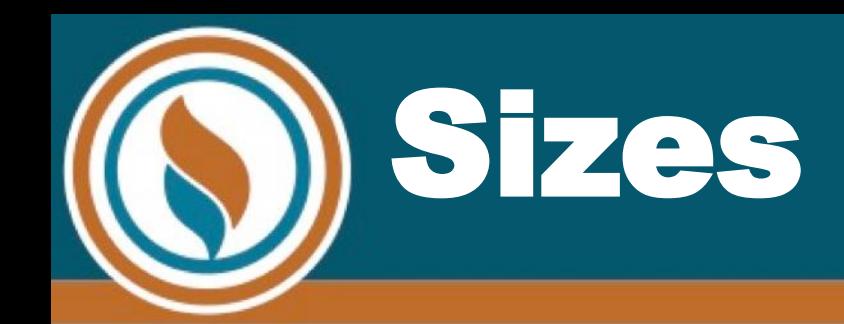

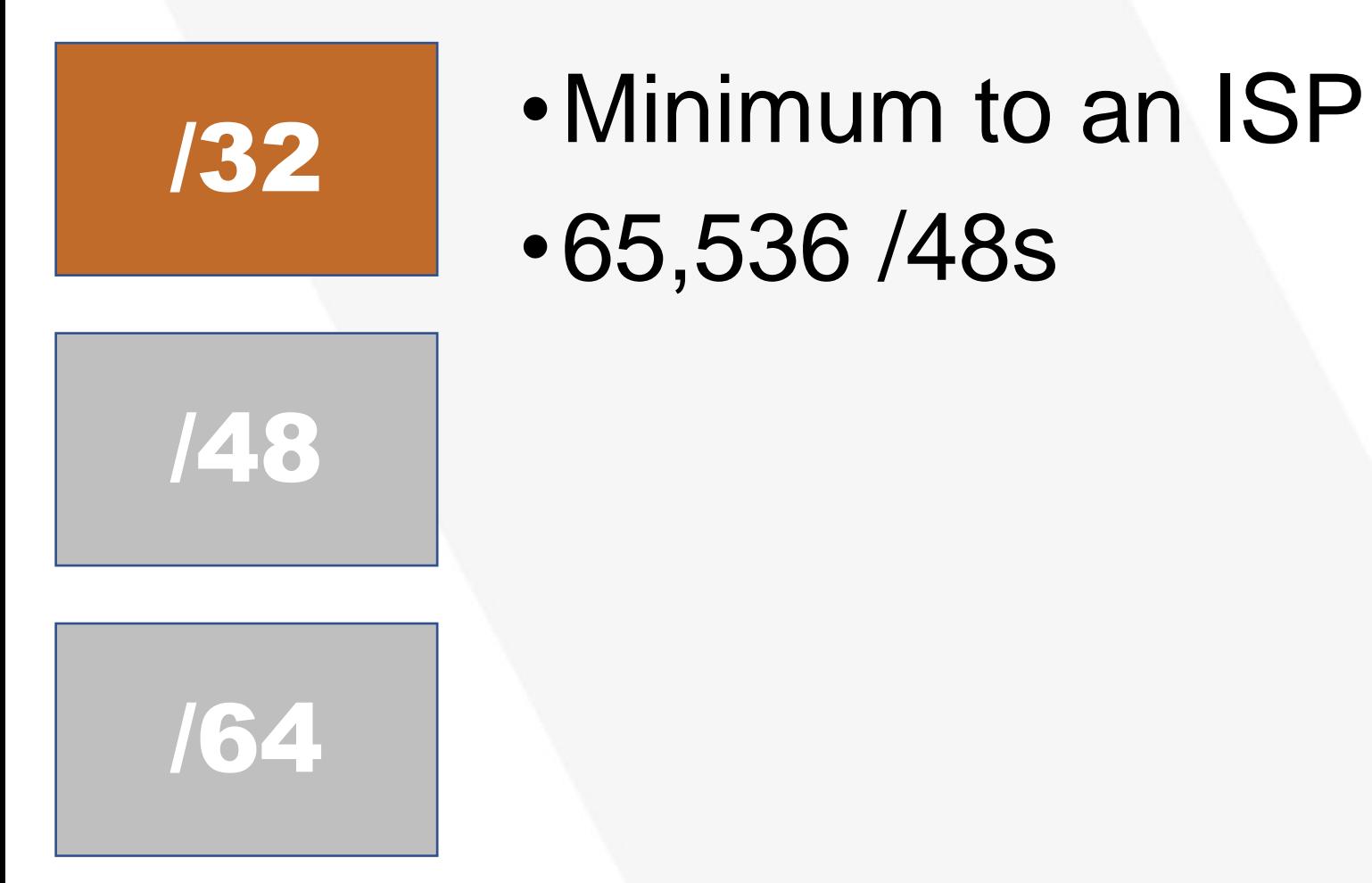

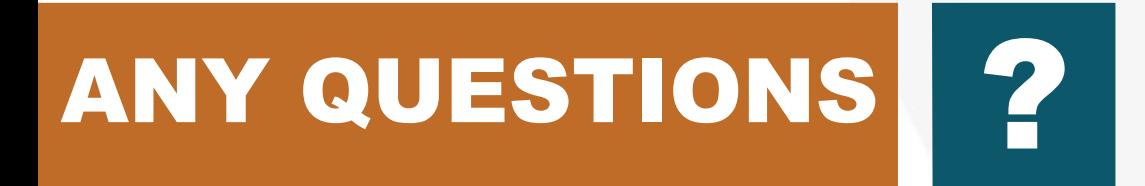

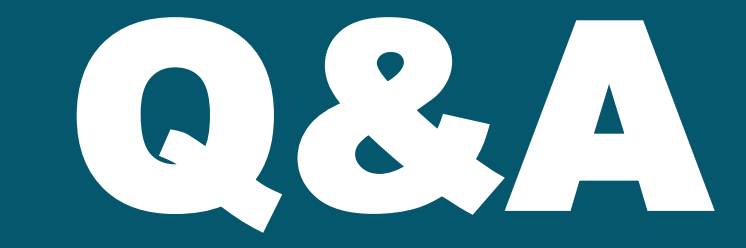

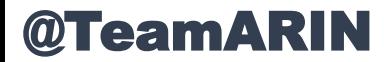

## Building an Address Plan

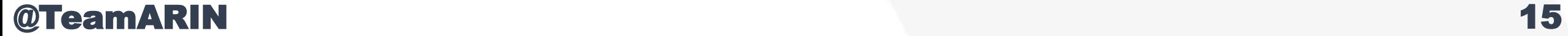

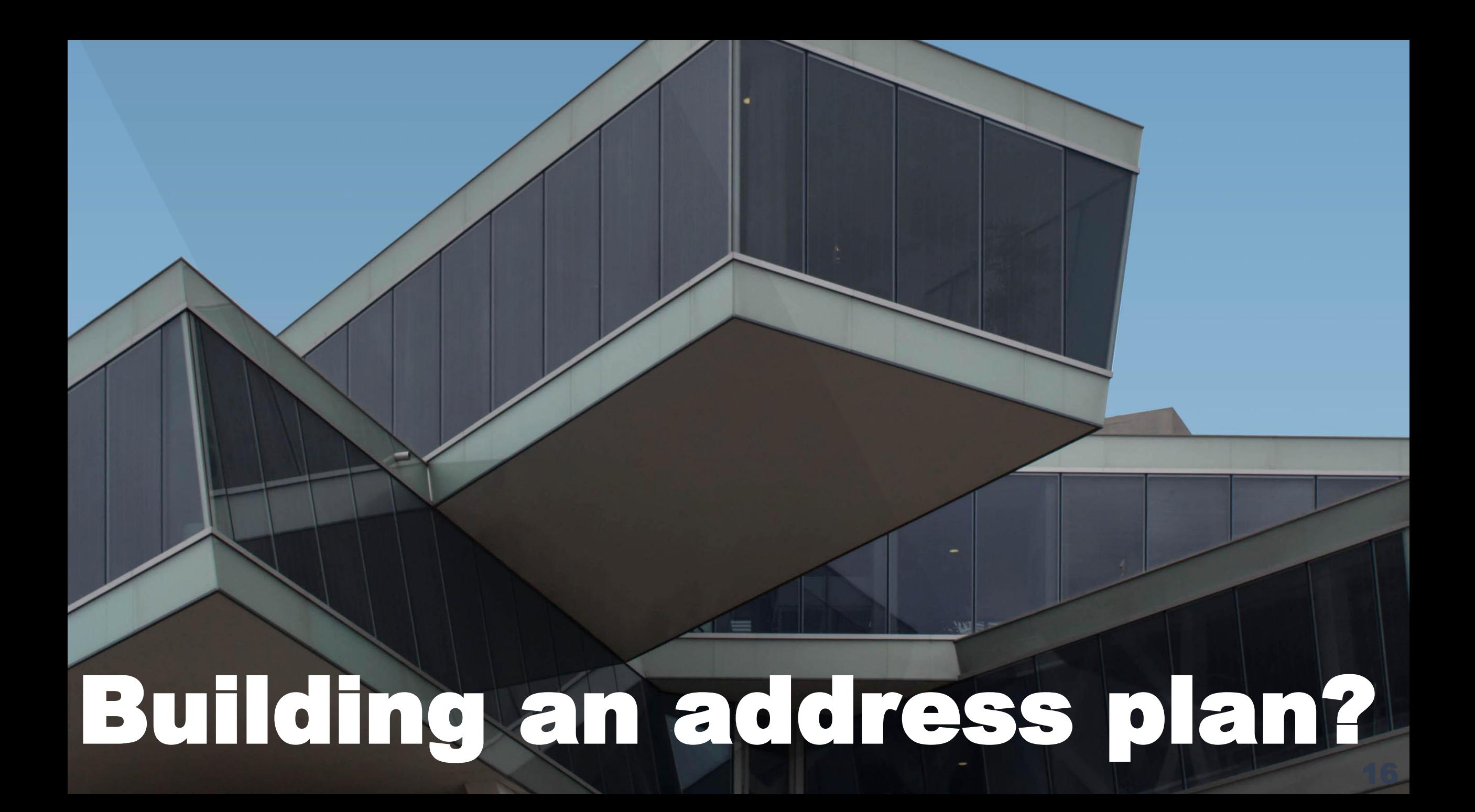

## With so many addresse now we can plant

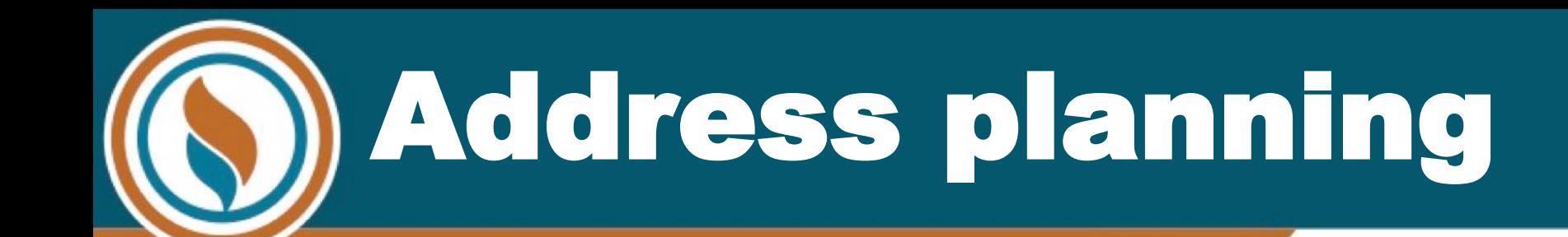

#### Make the address work for you 2001:0DB8:0234:AB00:0123:4567:8901:ABCD

 $0 =$  Northeast hub  $1 =$  Southeast Hub

- 2 = Central Hub
- 3… Future hubs

Site within that hub or region

Designate the subnets within a

site

## Where do we start?

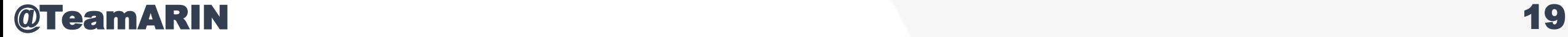

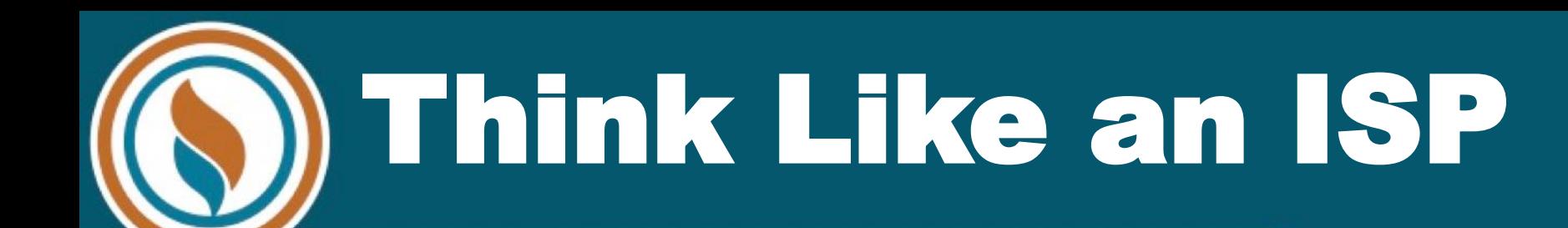

- •If you provide access to others, think like an ISP.
	- •Government
	- Universities
	- etc.

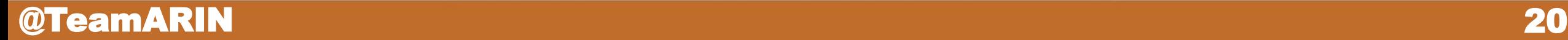

### Poll: End User or ISP

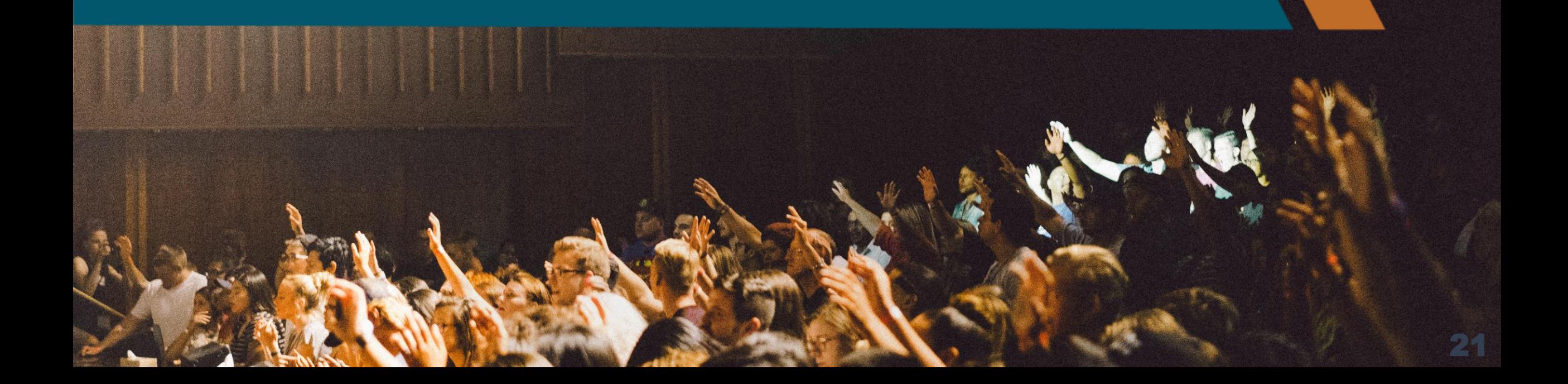

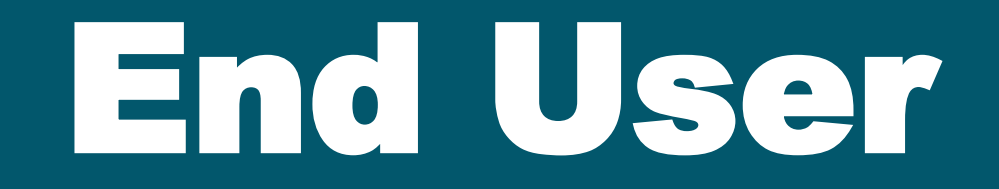

### ISP

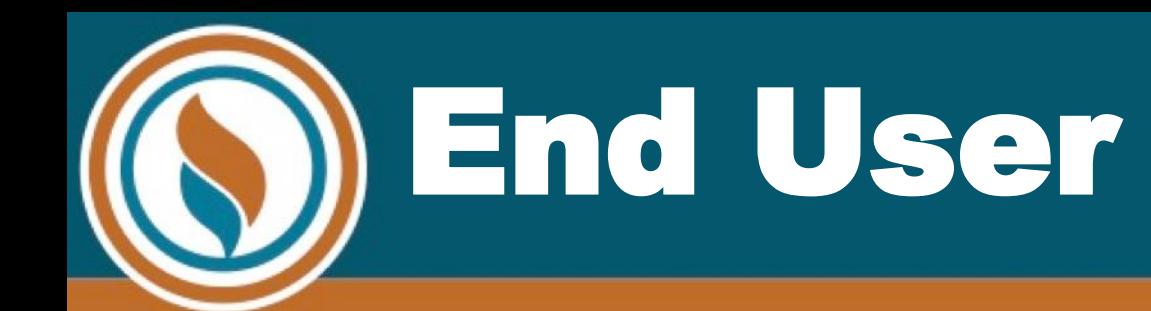

•Start with the number of sites in your network (offices, datacenters, etc) to determine overall block size

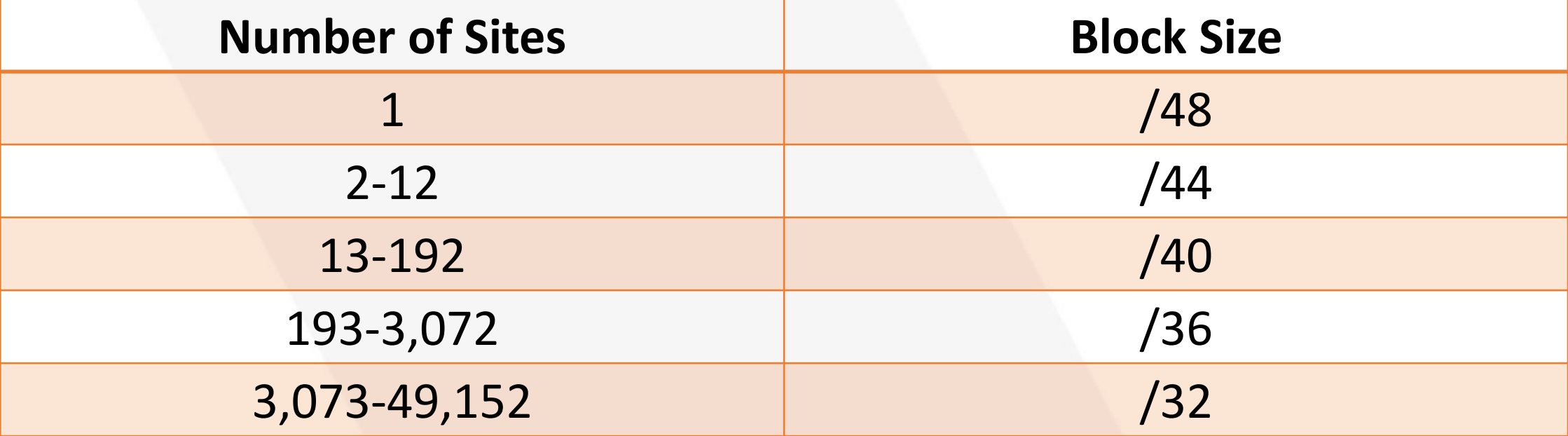

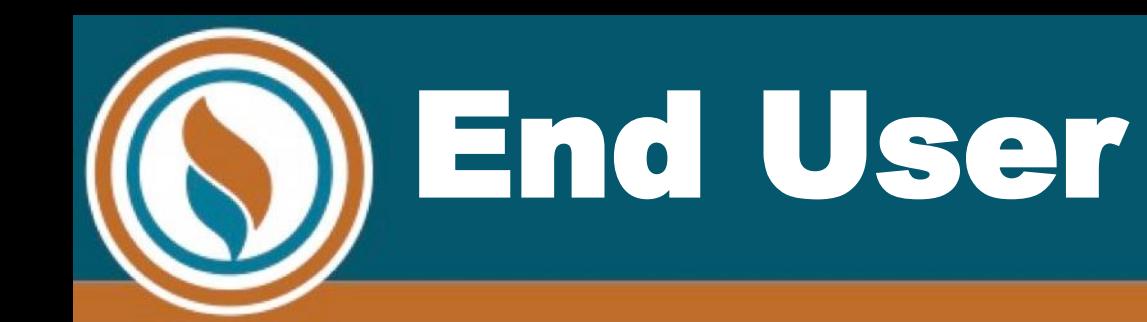

- •If you have regional aggregation points, determine # of sites in largest region
- •Each regional aggregation point gets that block size
- From there, sites within each region get a /48 each
- •If you don't have regional aggregation points, just assign a /48 per site within your network

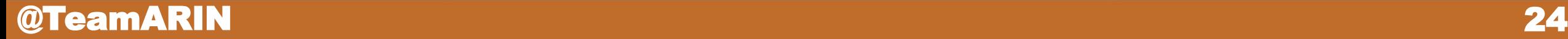

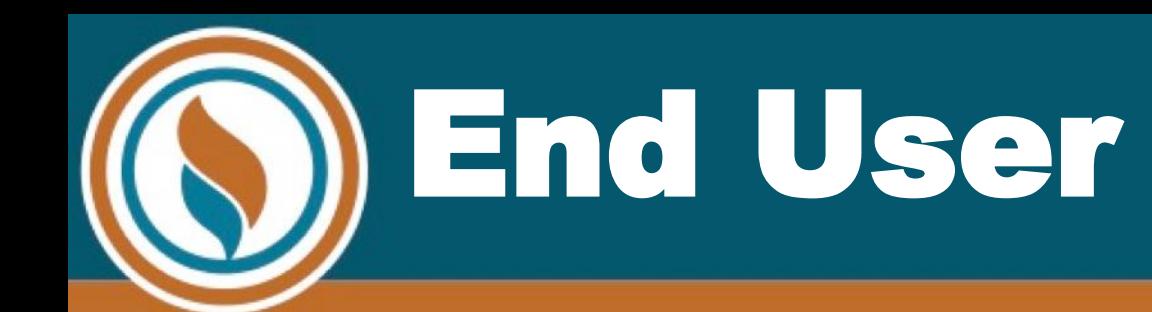

- •Generally "set it and forget it"
	- •Each site's /48 has 65,536 /64 subnets
	- •Each /64 subnet can hold 2^64 addresses
	- Minimum of 25% extra /48s for future site growth

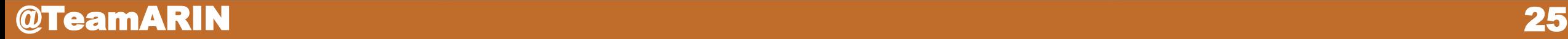

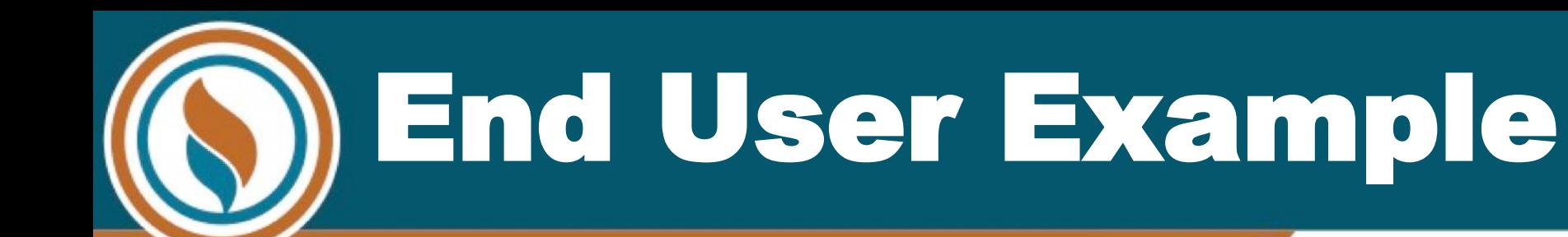

#### **Joe's Trucking Company**

- •5 regional networks
- •Gets a /44.
	- •Equals 16 /48s
- •Each site gets a /48
	- 11 left

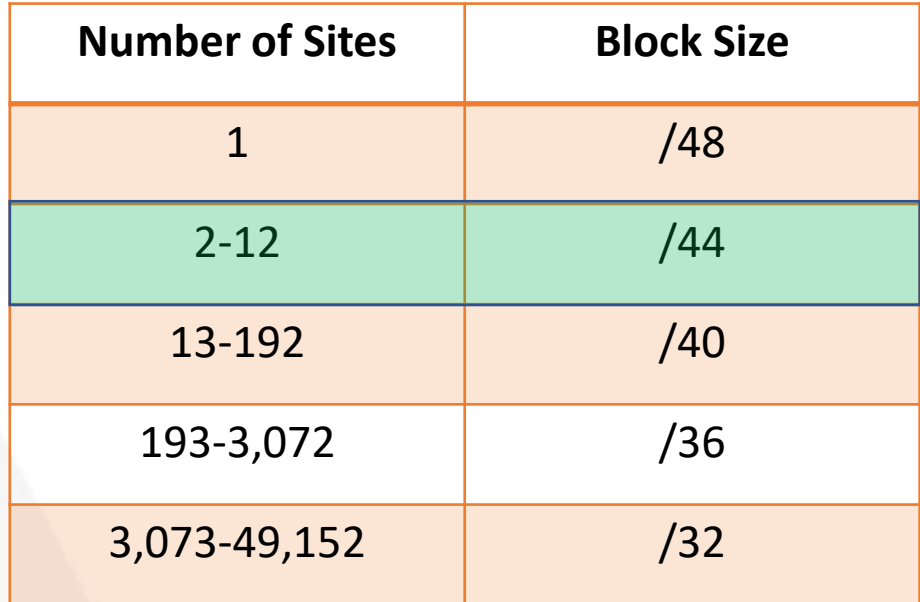

Joe's Trucking **Company** •When at 12 regional networks will qualify for more. • Don't wait until at **Capacity** 

27

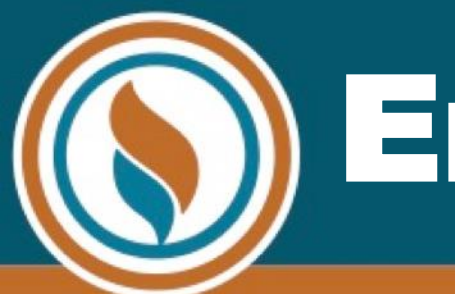

### End User Example

From the video before the webinar:

•Knowing which regional network just by looking at the address.

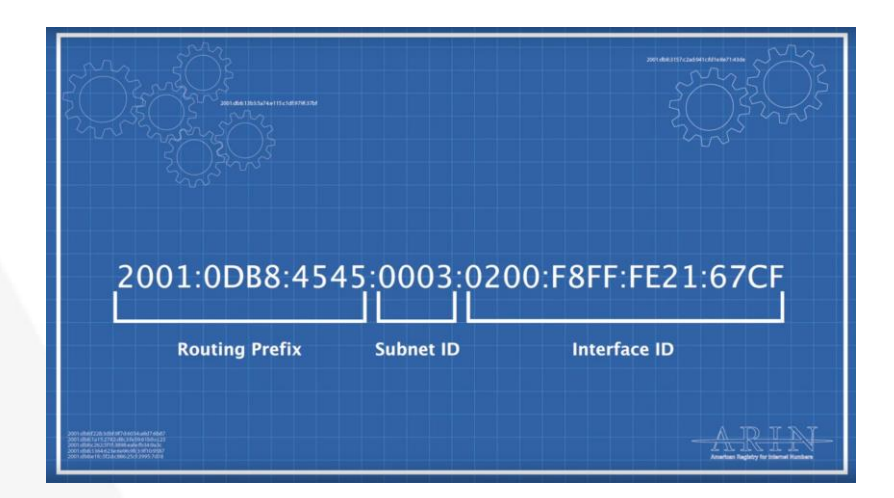

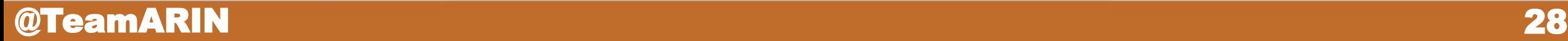

## End User

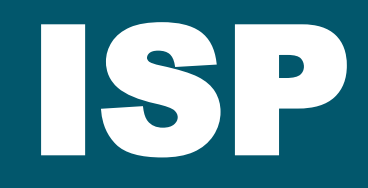

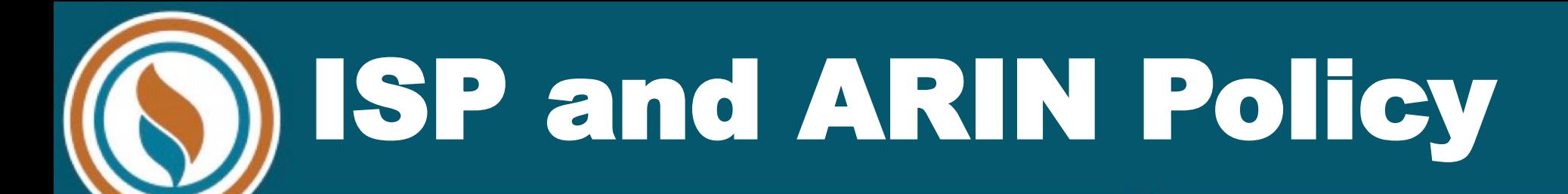

- •Number Resource Policy Manual (NRPM) dictates how we operate.
	- Designed by our community
- •ISP allocation qualification
	- •What are my 3 numbers?

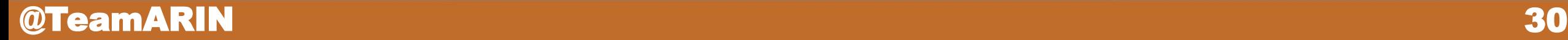

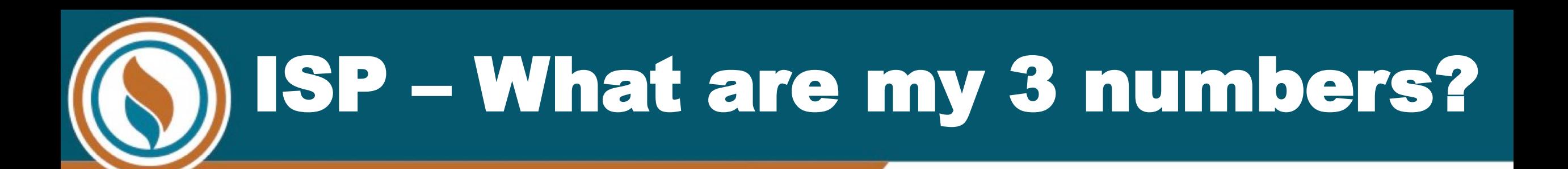

- a) Decide what block size you will assign to customers (/48 is typical)
- b) Determine # of "serving sites"
- Determine # of customers served by the largest site

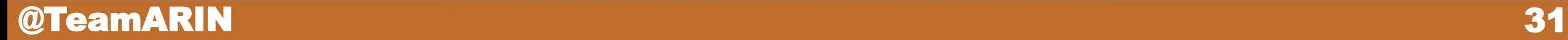

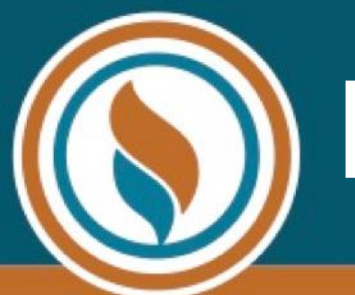

### Block Size for Largest Site

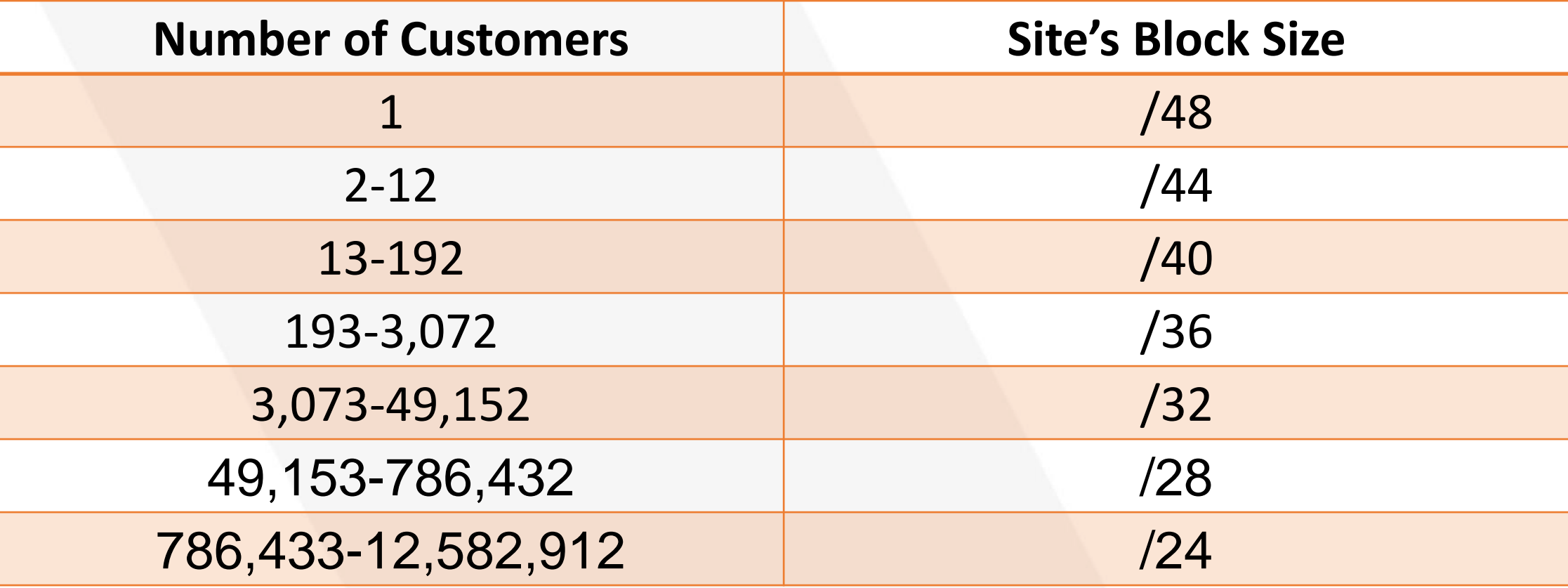

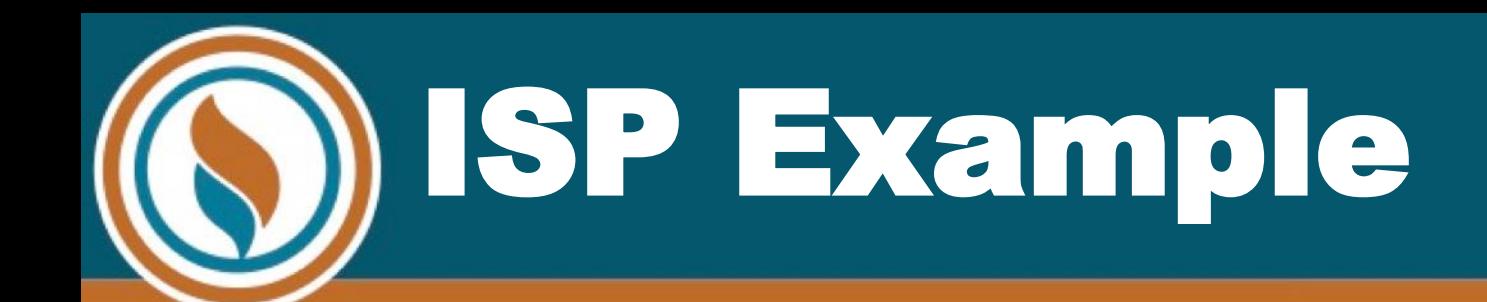

#### GHC Wireless

- a) Decides to give /48 to each customer
- b) Currently has 15 wireless towers
- c) Largest wireless tower serves 507 customers

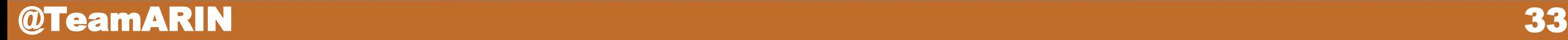

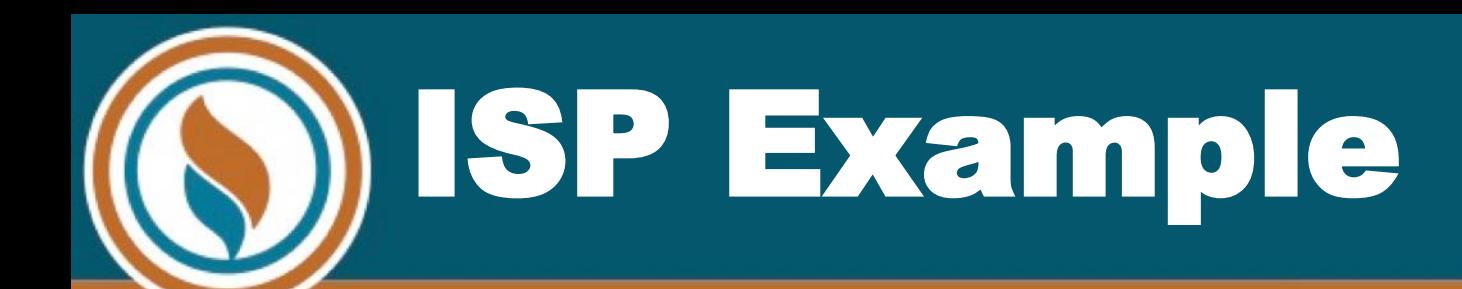

#### • Number of customers at largest serving site: 507

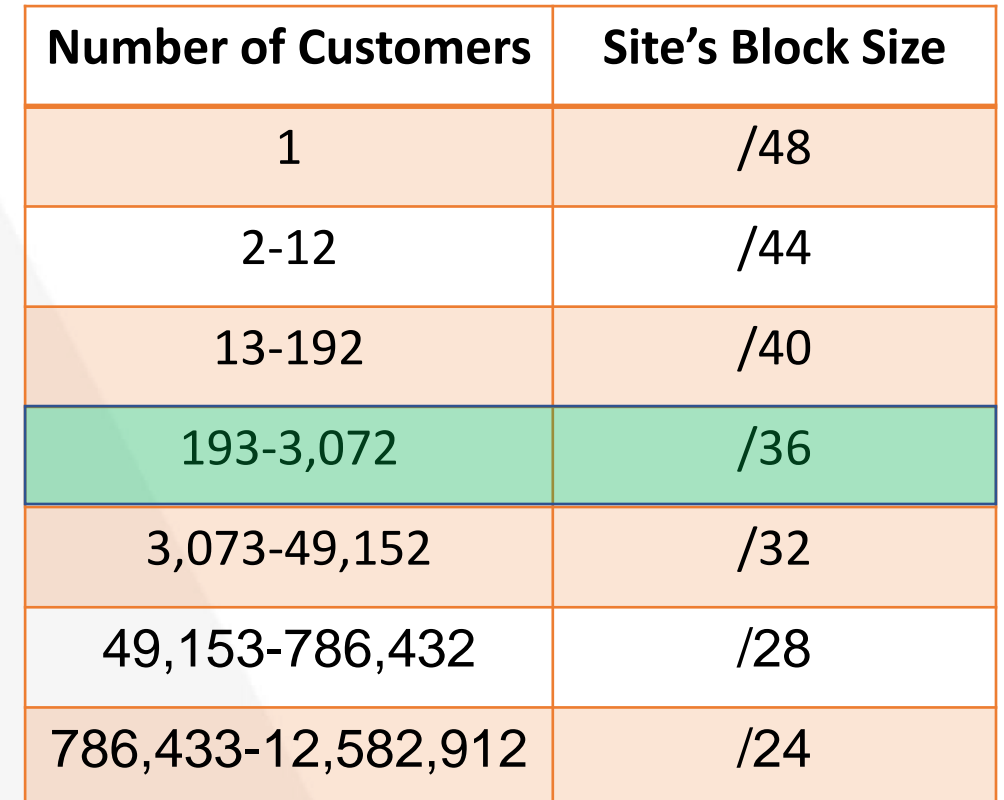

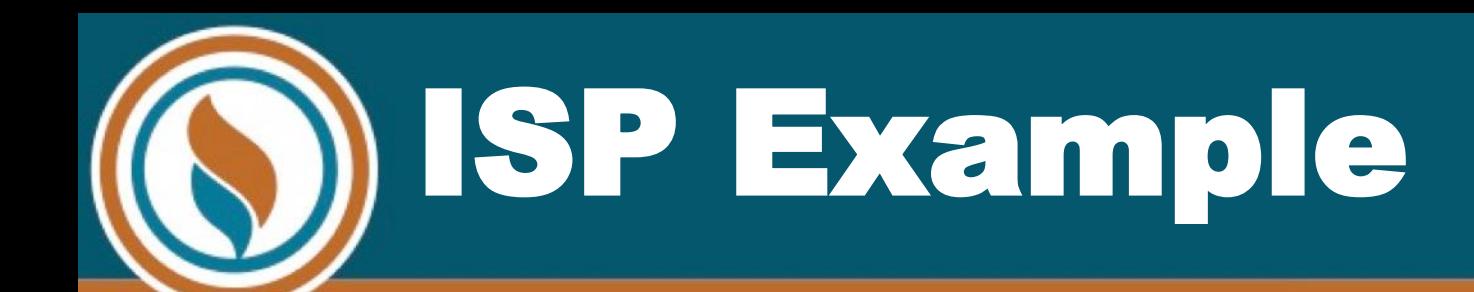

- •15 towers/serving sites
- •Overall block size = /28
- •Plenty of room for growth!

![](_page_34_Picture_70.jpeg)

# QUIZ! End User Now you try!

![](_page_35_Picture_1.jpeg)

![](_page_36_Picture_0.jpeg)

Awesome Co needs IPv6 for internal routing only.

They have 13 offices.

As an end user, what size block should they need?

![](_page_36_Picture_55.jpeg)

# QUIZ! ISP Now you try!

![](_page_37_Picture_1.jpeg)

ISP "Quiz" Answer

- •Gander Wireless:
	- /48 to each customer
	- 16 sites
	- 123 at largest site

![](_page_38_Picture_58.jpeg)

![](_page_38_Picture_59.jpeg)

![](_page_39_Picture_0.jpeg)

![](_page_39_Picture_1.jpeg)

![](_page_39_Picture_2.jpeg)